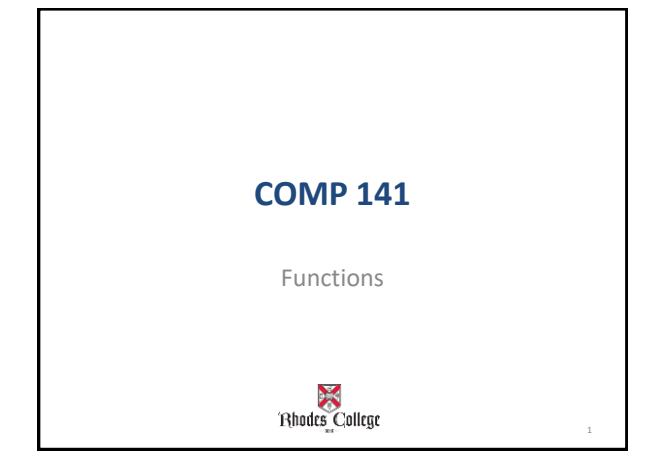

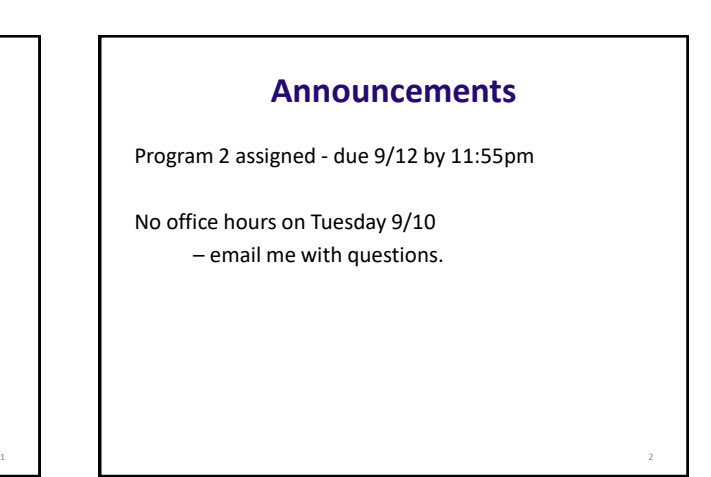

**Practice from Last Time**

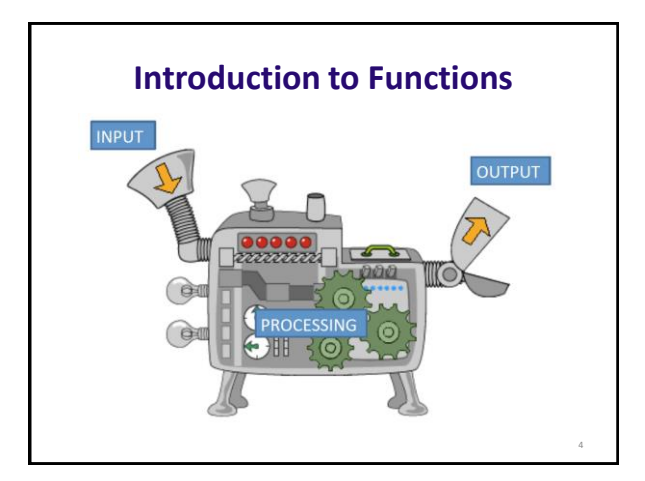

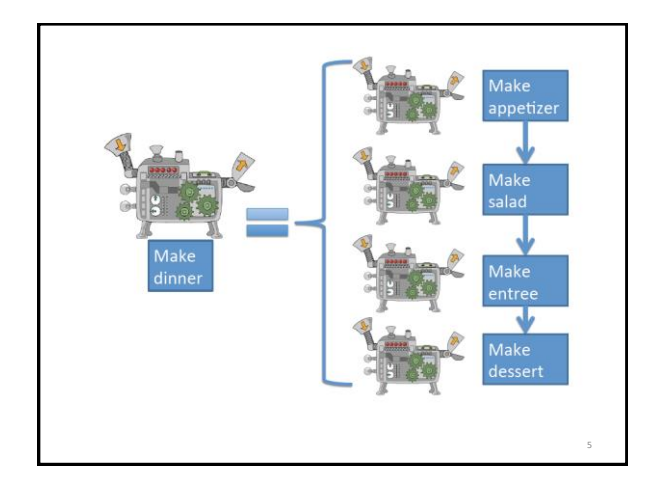

# $5<sub>6</sub>$ **Introduction to Functions** • **Function:** group of statements within a program that perform as specific task – Usually one task of a large program • Functions can be executed in order to perform overall program task – Known as *divide and conquer* approach • **Modularized program:** program wherein each task within the program is in its own function

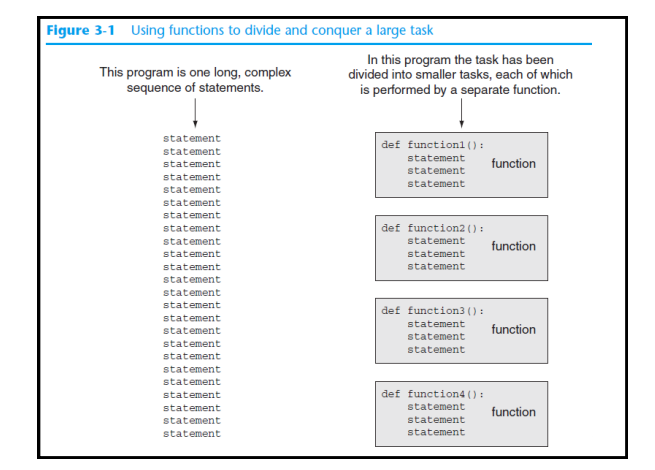

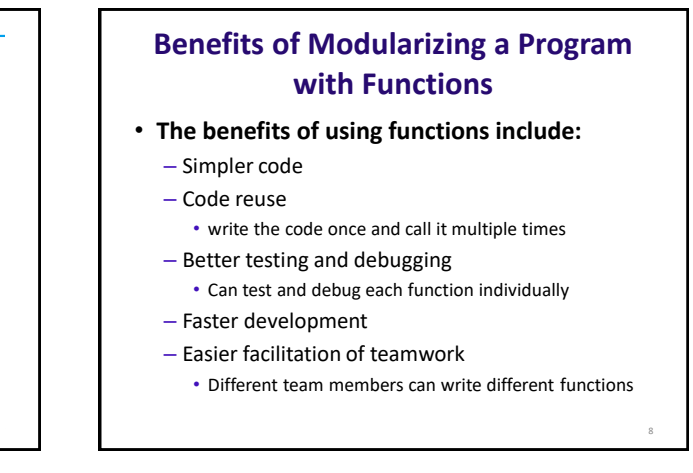

10

12

#### **Defining a Function** Gives your function a name so it can be run later · Syntax: **Function Header** def  $name()$ :<br>statement  $\#$ Notice how these  $\Omega$ statement # lines are indented. # This is how Python knows<br># where a function definition statement  $\mathbf{u}$  $\#$  begins and ends. Pick a name for your function that describes what it does! (Just like you pick variable names that describe what the

9

11

## **Defining and Calling a Function**

- To use a function, we must *define* it first.
- After defining a function, to run the code inside, you *call* the function.
	- When a function is called:
		- Interpreter jumps to the function and executes statements in the block
		- Interpreter jumps back to part of program that called the function

### **Calling a Function**

Runs the code inside the function definition

• Syntax:

 $name()$ 

After defining a function, you can call it any number of times you want.

Each time it is called Python acts as if you had typed in all of the lines of the function definition.

#### **The main()function**

- From this point on, always *define* a main() function in your programs.
- Always *call* the main () function as the last line in your program.
- **main function: called when the program starts**
	- Calls other functions when they are needed
	- Defines the *mainline logic* of the program

### **Indentation in Python**

#### • **Each block must be indented**

- Lines in block must begin with the same number of spaces
	- Use tabs or spaces to indent lines in a block, but not both as this can confuse the Python interpreter
	- IDLE automatically indents the lines in a block
- Blank lines that appear in a block are ignored

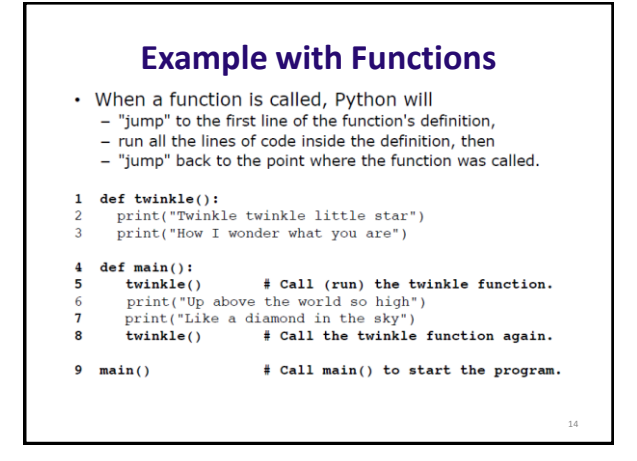

#### **Practice**

- You are in charge of desserts at Thanksgiving dinner. You decide to make 2 pumpkin pies and 1 apple pie.
- Write a program that defines these functions:
	- make\_apple() should print a description of how to make an apple pie
	- make\_pumpkin() should print a description of how to make a pumpkin pie
	- main() should call make\_apple() and make\_pumpkin() appropriately to make all the pies.
- Don't forget to call main() at the end of your code!

15

13